## **SARDAR PATEL UNIVERSITY**

**Programme: B.Sc (Home Science)** 

**Semester: II** 

Syllabus with effect from: November/Deceber-2011

## **Theory**

## **Objectives:**

- > To develop skills in using tools of word processor, to manage data base, to make graphs, to analyze reports using spread sheet.
- > To make the students aware about various services offered by the internet.
- > To give knowledge about troubleshooting tips for software.

| Paper Code: UH02ECOM01               | Total Credit: 1 |
|--------------------------------------|-----------------|
| Title Of Paper: Computer Application |                 |

| Unit | Description in detail                                | Weighting (%) |
|------|------------------------------------------------------|---------------|
| I    | MS-PowerPoint                                        |               |
|      | Starting PowerPoint                                  |               |
|      | Creating a presentation                              |               |
|      | Saving the presentation                              |               |
|      | Naming presentations                                 |               |
|      | Opening a presentation                               |               |
|      | PowerPoint views                                     |               |
|      | Creating and Editing slides                          |               |
|      | Entering text in a placeholder                       | 20%           |
|      | Adding new text boxes                                |               |
|      | Working with text levels                             |               |
|      | Selecting text                                       |               |
|      | Editing text and formatting text                     |               |
|      | Changing the layout of a slide                       |               |
|      | Displaying the ruler                                 |               |
|      | Applying a new design                                |               |
|      | Changing the slide background                        |               |
| II   | Charts and Drawing objects                           |               |
|      | Inserting an organization chart                      |               |
|      | Inserting a clipart picture                          |               |
|      | Drawing objects                                      |               |
|      | Giving life to a presentation                        |               |
|      | Adding Sound                                         | 20%           |
|      | Animating text and objects                           |               |
|      | Side transition                                      |               |
|      | Starting a slide show                                |               |
|      | Saving a presentation to always open as a slide show |               |
|      | Setting timing for a slide show                      |               |
|      | Printing presentation items                          |               |
| III  | MS-Excel                                             | 200/          |
|      | Advantages of spreadsheets (Excel)                   | 20%           |
|      | Starting Excel                                       |               |

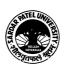

| Workbook, Worksheets and cells Saving a workbook |      |
|--------------------------------------------------|------|
|                                                  |      |
| Entering information (Date in worksheet)         |      |
| Types of Data                                    |      |
| Editing and formatting data in worksheet         |      |
| Selecting a range                                |      |
| Editing cell contents                            |      |
| Undo/Redo command                                |      |
| Deleting data                                    |      |
| Copying data                                     |      |
| Moving data                                      |      |
| Inserting rows and columns                       |      |
| Deleting Row/Columns                             |      |
| Inserting / Deleting cells                       |      |
| Changing row height                              |      |
| Changing columns width                           |      |
| Formatting data                                  |      |
| Formatting data                                  |      |
| Formatting text                                  |      |
| Adding comments                                  |      |
| Using auto fill                                  |      |
| Creating custom lists                            |      |
| IV Formulas in Excel                             |      |
| Formula in Text                                  |      |
| Formula in Numeric                               |      |
| Auto sum feature                                 |      |
| Auto calculate                                   | 20%  |
| Cell referencing in worksheet                    |      |
| Using simple statistical functions               |      |
| What-if analysis                                 |      |
| Data tables                                      |      |
| V Creating charts in excel                       |      |
| Chart types of MS-Excel                          |      |
| Components of chart                              | 20%  |
| Creating a chart in MS-Excel                     | 2070 |
| Editing a chart                                  |      |
| Printing worksheets                              |      |

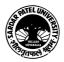